**FourColor Crack With Registration Code**

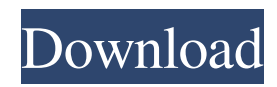

# **FourColor Crack Free**

FourColor is an online, cross-platform, easy-to-use Java application designed to allow you to view comics in.CBR or.CBZ file formats. The application makes comics easy to read by stripping away extraneous material like the file name and footer information and wrapping the comic text in a consistent way. The user can view the comics in one of two different ways. Either they can open the files in a standard Java web browser, or the files can be viewed inside the application using the default option that has been set. The user can view the comic pages in 'flipbook' style by clicking the 'flip' button on the tool bar, which will have the comic pages flipping through. The comic pages will flip through in their original page order, unless you have set the application to auto-change the page order. Also, you can manually set the page order using the right-click tool bar menu, or by manually setting the page order using the'set page order' tool bar button. Features Full screen display of comics in their original page order. The application can be controlled by using the keyboard or mouse. Requirements FourColor requires Java Runtime Environment (JRE) version 1.4.2 or higher. For Windows users, a Java Web Browser is required in order to view the comics, or FourColor can be run in the web browser and the user can view the comics in that way. References Category:Comic book viewing software Category:Cross-platform software Category:Free software programmed in Java (programming language)...that we have any moral right to imprison one another. It is the most pernicious misconception in the society. It is based on an absolute deprivation of all liberty and law. Our right to arrest the liberty of any other person, as the Scottish Parliament and the people of Scotland recently passed an act to do, is an act of the most indefensible despotism. Tom Bell reviews the recent film of the trial of Derek Bentley, a drug user who was cleared of the charge of murder in the 1980s, but found guilty of murder. His crime? Giving the woman who was to become his wife a contact high which led to her death. The film shows how the trial was turned into a media circus by media spin doctors, and shows how Derek was punished for the 'crime' of being a

#### **FourColor Activator For Windows (2022)**

-A simple but powerful library of functions -A UI, both for reading comics and for managing images and text, very accessible and easy to use -Its main function is to display comics stored in .CBR or.CBZ format, although other uses are possible (.RAR,.ZIP and some other formats) Copyright Notice: This program is free software: you can redistribute it and/or modify it under the terms of the GNU General Public License as published by the Free Software Foundation, either version 3 of the License, or (at your option) any later version. This program is distributed in the hope that it will be useful, but WITHOUT ANY WARRANTY; without even the implied warranty of MERCHANTABILITY or FITNESS FOR A PARTICULAR PURPOSE. See the GNU General Public License for more details. You should have received a copy of the GNU General Public License along with this program. If not, see. The GNU General Public License is available in the file COPYING. The full GNU General Public License is available in the file COPYING.F on the CDROM for this program. If not, see. Installation: FourColor is distributed as a ZIP archive: 1- To install it in Windows: Extract the ZIP file to your hard disk In a command window, open the folder where you extracted the ZIP file: 2- To install it in a UNIX-based system: Extract the ZIP file to your hard disk Open a terminal (shell) window and cd to the folder where you extracted the ZIP file Then, ./configure make make install 3- To install it in Mac OS X: Extract the ZIP file to your hard disk Open a terminal (shell) window and cd to the folder where you extracted the ZIP file Then, ./configure make make install 4- To install it in Linux: Extract the ZIP file to your hard disk Open a terminal (shell) window and cd to the folder where you extracted the ZIP file Then, ./configure make make install Compilation: If you are going to compile it, you will need Java Development Kit 1d6a3396d6

### **FourColor**

The inUse counters do not include recycling information, so we only show 2 4 7 description of each color. green: 4, 2 black: 7, 4 brown: 1, 4 Usage: unflag [options] [] [] Options: -d output to stderr -h print this help information and exit -l print the config -n print the -t print the Flags: long show the long form of the flag short show the short form of the flag alternate show the alternate form of the flag config show the config info (if specified) color show the color info (if specified) limit if used, the count is truncated to the specified max max maximum count rec use recycling to allocate the colors n show the number of counters that have the color Examples: unflag --long unflag --color green:2 --long unflag -n 2 --color green:2 unflag --color green:2 --long unflag --color brown:4 --long

# **What's New In?**

FourColor is an easy-to-use comic viewer and editor. It's designed to be a cross-platform tool that works on Windows, Mac OS X, and Linux. For viewing comic books in.cbr or.cbz files, it also allows you to: - Page flip, - Go to the next or previous page, - Zoom in or out, - Go to the beginning or end of a chapter, - Delete a page. Additional information: FourColor can convert all the.cbr and.cbz formats to.png image format. It will also compress the images if the image viewer supports it. User interface: FourColor is a clean looking interface that is very easy to use. The user can simply click on one of the four buttons on the toolbar to either start or stop the comic book viewer and to go to the next or previous page. This toolbar can also be used to zoom in or out of the comic and to delete a page. For more information about how to use FourColor, please refer to the user's guide. Development: FourColor is a Java application that has been written in Java using the netbeans development environment. This makes it a cross-platform application that can be run on Windows, Mac OS X, and Linux. Versions: The latest version is 1.0 (see the current revision history). Category:Java platform software Category:Simple Java utility applicationsQ: How to get the right user's in a group? I have a simple question. I create groups and I want to get the right users from that group. A: The easiest way is to use the ldap  $*$  functions. For instance: group = ldap\_group\_search(ldap,

"cn=SomeGroup,dc=example,dc=com", 0) Then you can just use the member attribute of the entry to retrieve all of the members. For instance: members = ldap\_group\_get\_member(group, entry) A: The "right" way to do it is with the ldap  $*$ functions. There are other ways, but they are more complicated.

# **System Requirements:**

Windows (Windows XP, Vista, 7, 8, or 10) 1 GB RAM (2 GB recommended) 2 GB available hard disk space DXVA hardware decoding support MAC (OS X 10.3 or newer) 4 GB available hard disk space Supports PowerPC Macs Linux (Ubuntu, Debian, Fedora, Red Hat, CentOS, OpenSUSE, ArchLinux) Supports a number of distros Ubuntu (Ubuntu 12

<https://assicurazioni-finanza.com/?p=2924>

[https://ihunt.social/upload/files/2022/06/ea3NJiHGEVpZMqKeKzhG\\_07\\_869146abfbab19c6bfd49526e19ded07\\_file.pdf](https://ihunt.social/upload/files/2022/06/ea3NJiHGEVpZMqKeKzhG_07_869146abfbab19c6bfd49526e19ded07_file.pdf) [https://tampabluepages.com/wp-content/uploads/2022/06/Asiva\\_Plugin\\_Bundle.pdf](https://tampabluepages.com/wp-content/uploads/2022/06/Asiva_Plugin_Bundle.pdf) [https://blu-realestate.com/wp-content/uploads/2022/06/Alarm\\_Clock.pdf](https://blu-realestate.com/wp-content/uploads/2022/06/Alarm_Clock.pdf) <https://premium-nsk.ru/taskill-product-key-full/> <http://captainseduction.fr/?p=2945> <http://goldeneagleauction.com/?p=26715> [https://freetalkusa.app/upload/files/2022/06/vS2VUoRlouXwTqyUPabd\\_07\\_869146abfbab19c6bfd49526e19ded07\\_file.pdf](https://freetalkusa.app/upload/files/2022/06/vS2VUoRlouXwTqyUPabd_07_869146abfbab19c6bfd49526e19ded07_file.pdf) [https://viceeventz.com/wp-content/uploads/2022/06/Pandoc\\_Portable-1.pdf](https://viceeventz.com/wp-content/uploads/2022/06/Pandoc_Portable-1.pdf) <http://epcghana.com/?p=3779> <https://ecafy.com/myipviewer-crack-registration-code-download-3264bit/> <https://rastadream.com/wp-content/uploads/2022/06/CCExtractor.pdf> <https://brandvani.com/2022/06/07/specifications-application-crack-march-2022/> <https://macroalgae.org/portal/checklists/checklist.php?clid=8327> <https://wakelet.com/wake/FOTw2KFUpCyEOg1Z9zcJv> <https://albaganadera.com/wp-content/uploads/2022/06/navarabb.pdf> [https://sunuline.com/upload/files/2022/06/3mzbyhvhzYEIpgKXfSMP\\_07\\_43645b3b4b0c053e8102d1e8e9e14caa\\_file.pdf](https://sunuline.com/upload/files/2022/06/3mzbyhvhzYEIpgKXfSMP_07_43645b3b4b0c053e8102d1e8e9e14caa_file.pdf) [https://www.tsg-weinheim.de/wp-content/uploads/2022/06/Passion\\_Audio\\_Player.pdf](https://www.tsg-weinheim.de/wp-content/uploads/2022/06/Passion_Audio_Player.pdf)

<https://www.colourwarehouse.com/wp-content/uploads/2022/06/rearosa.pdf>

<https://bienestarmenteycuerpo.com/?p=463>